# i have a plan

# **Release Notes**

September 6, 2023

**XAP Corporation** 600 Corporate Pointe, Suite 220 Culver City, CA 90230

### **TABLE OF CONTENTS**

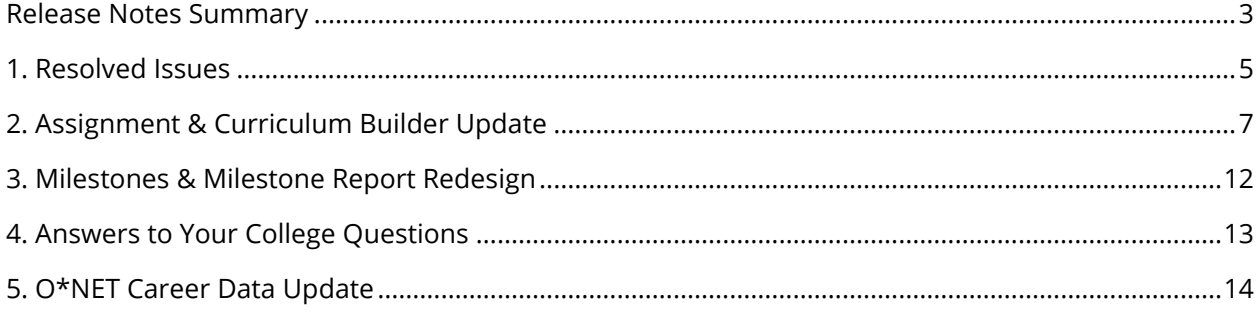

### <span id="page-2-0"></span>*RELEASE NOTES SUMMARY*

These release notes detail the product improvements and new features included in the September 6<sup>th</sup>, 2023, release.

### **Resolved Issues**

- 1. The High School Planning menu was removed from the sub-menu in Your Portfolio for postsecondary and adult users.
- 2. The activity icons are no longer included when printing a student's portfolio.
- 3. The Save and Cancel buttons for the Focus Career Cluster activity were corrected, so that the Save button is first. The orange font was replaced by the standard blue font.
- 4. A parent/guardian invited to view a student account is no longer able to enter a different email address upon account creation.
- 5. When generating an Assignment & Curriculum report that includes Ability Profiler activity data, upon selecting the completion date for this activity, the user will now be directed to the student view of the portfolio page.
- 6. Upon completing the 'This is Me' activity, the text will no longer overlap when viewed in browser responsive mode.
- 7. When working with the Transferable Skills Checklist activity in Assigned Curriculum, the 'Complete the Transferable Skill Checklist again' button will no longer be truncated in responsive mode when using the Firefox browser.
- 8. When viewing the Assignment & Curriculum Builder in browser responsive mode, the 'Assignment & Curriculum Builder' header text will no longer overlap with the row border.
- 9. In schools that are using Common App and NCS for the application process, the chart, found on Colleges & Applications > Dashboard, is now displays application status information for the 2023/2024 school year.

### **Enhanced & New Features**

- Updates were made to the Assignments & Curriculums page for both school and district curriculums to simplify the page and provide easier management of assigned and unassigned curriculums.
- Milestones and the Milestone Report were updated to reflect the same activities and activity names as the Assignment & Curriculum Builder.
- The 'Answers to Your College Questions' section found on College Planning > Prepare for College was reformatted to provide better separation between the tasks to get ready for college and answers to your college questions.
- Employment and outlook data was updated for the O\*NET Career Profiles.

# <span id="page-4-0"></span>*1. RESOLVED ISSUES*

This table summarizes the product improvements included in the September  $6<sup>th</sup>$ , 2023, release.

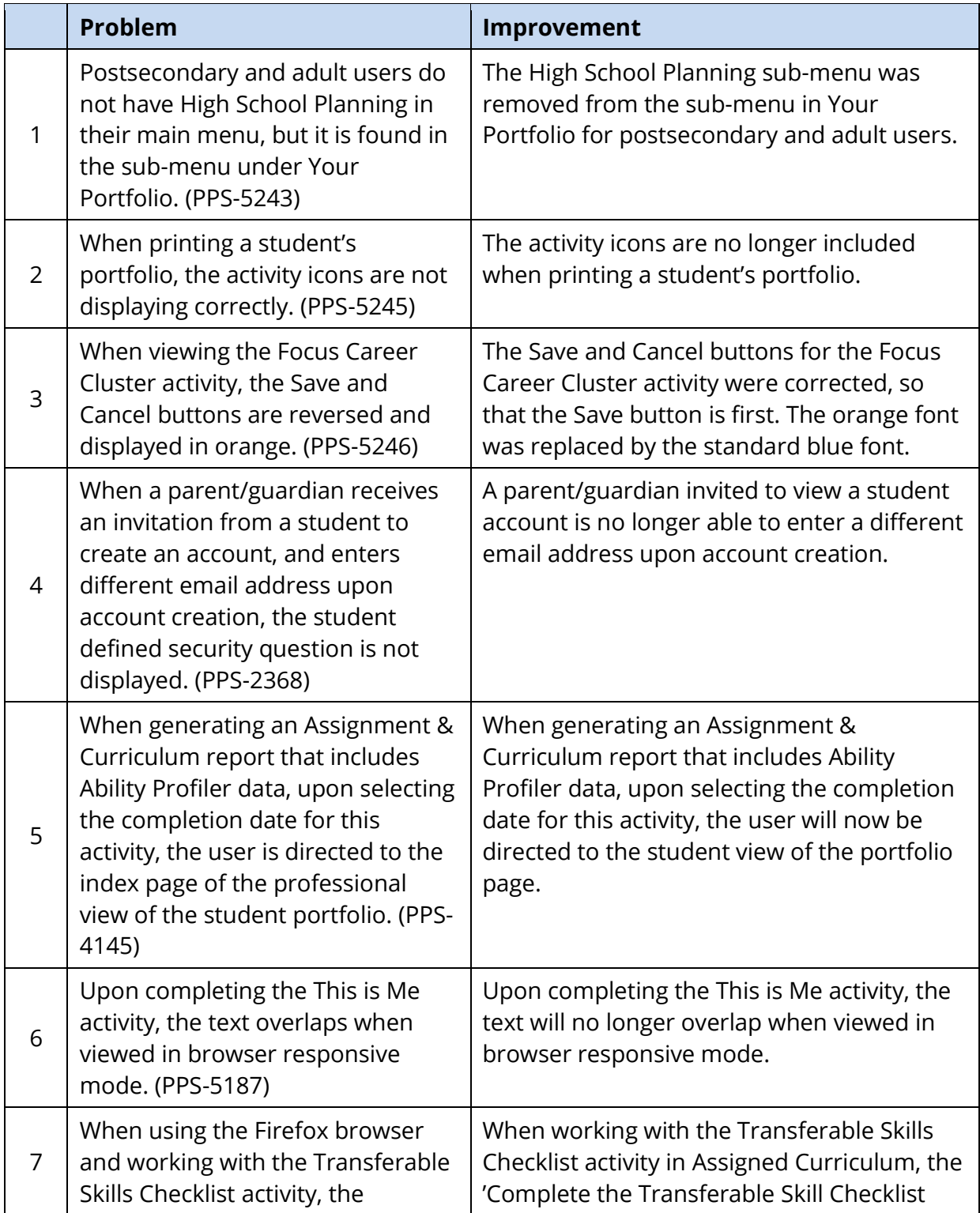

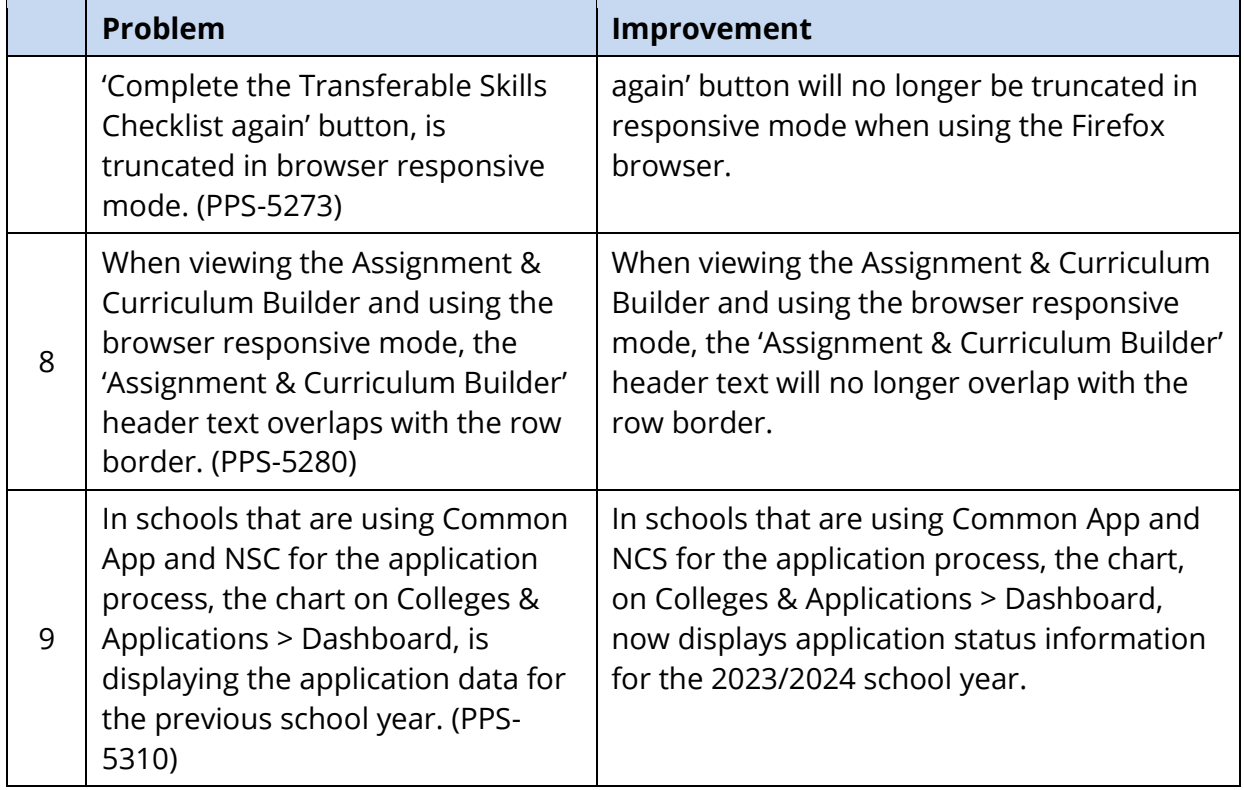

# <span id="page-6-0"></span>*2. ASSIGNMENT & CURRICULUM BUILDER UPDATE*

Updates were made to the Assignments & Curriculums page for both school and district curriculums. The assigned and unassigned curriculums will now appear on two pages with assigned curriculums as the default. The tiles were redesigned to make them easier to read.

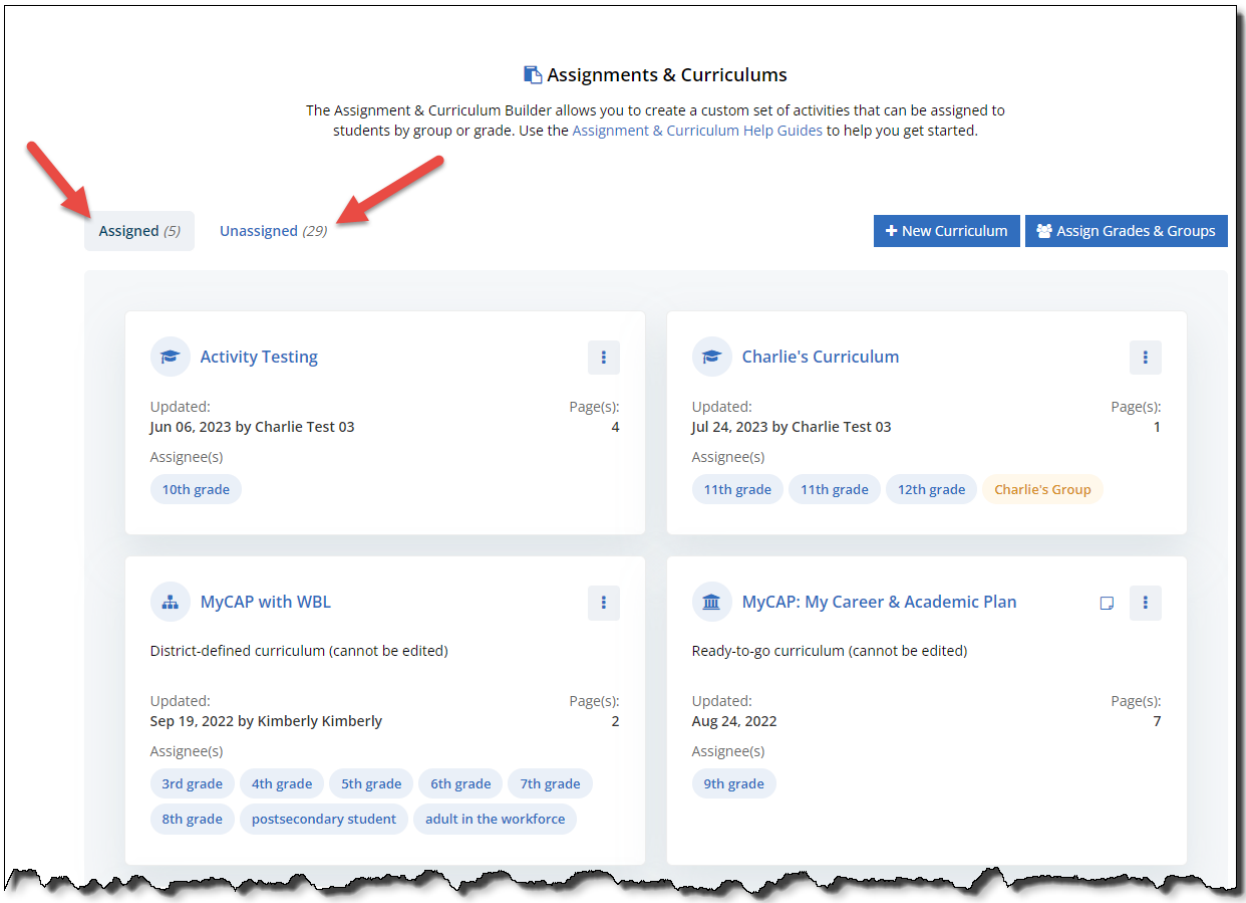

*Assignments & Curriculums Page*

To add a new curriculum, select the New Curriculum button, and enter the curriculum name in the popup. Curriculum names must now be unique. When editing existing curriculums, duplicate curriculum names must be updated.

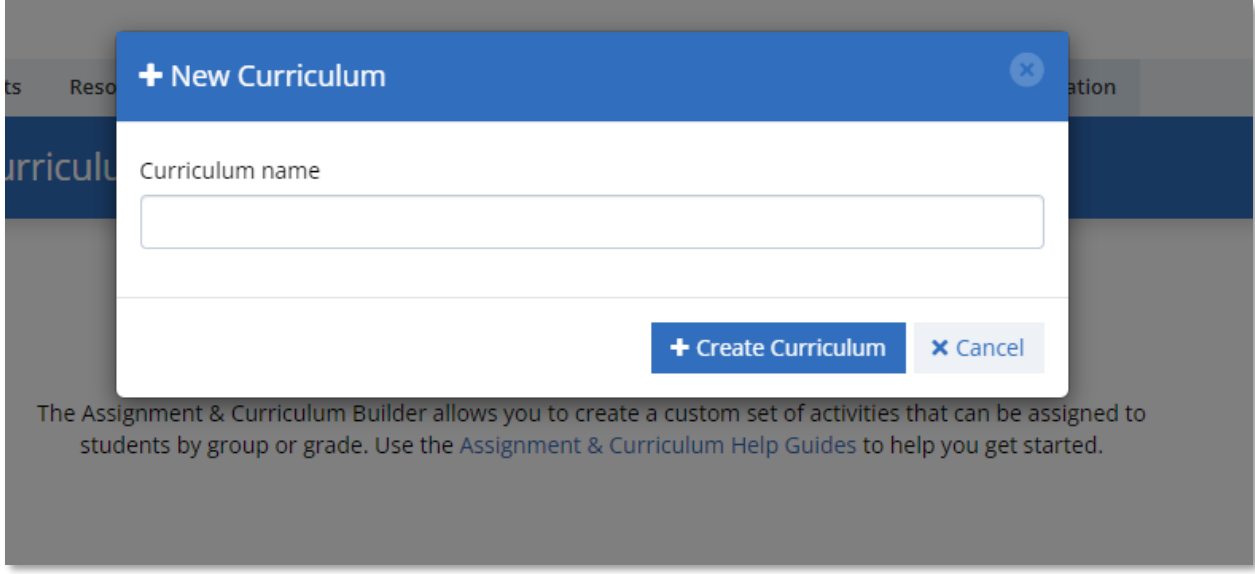

### *New Curriculum Modal*

To access grades and groups, select the Assign Grades & Groups button. The default tab is the Assign Grade & Roles. The grades and roles have drop downs containing all curriculums that are currently not assigned to a group. Select one or multiple curriculums and save to assign them to grades and/or roles.

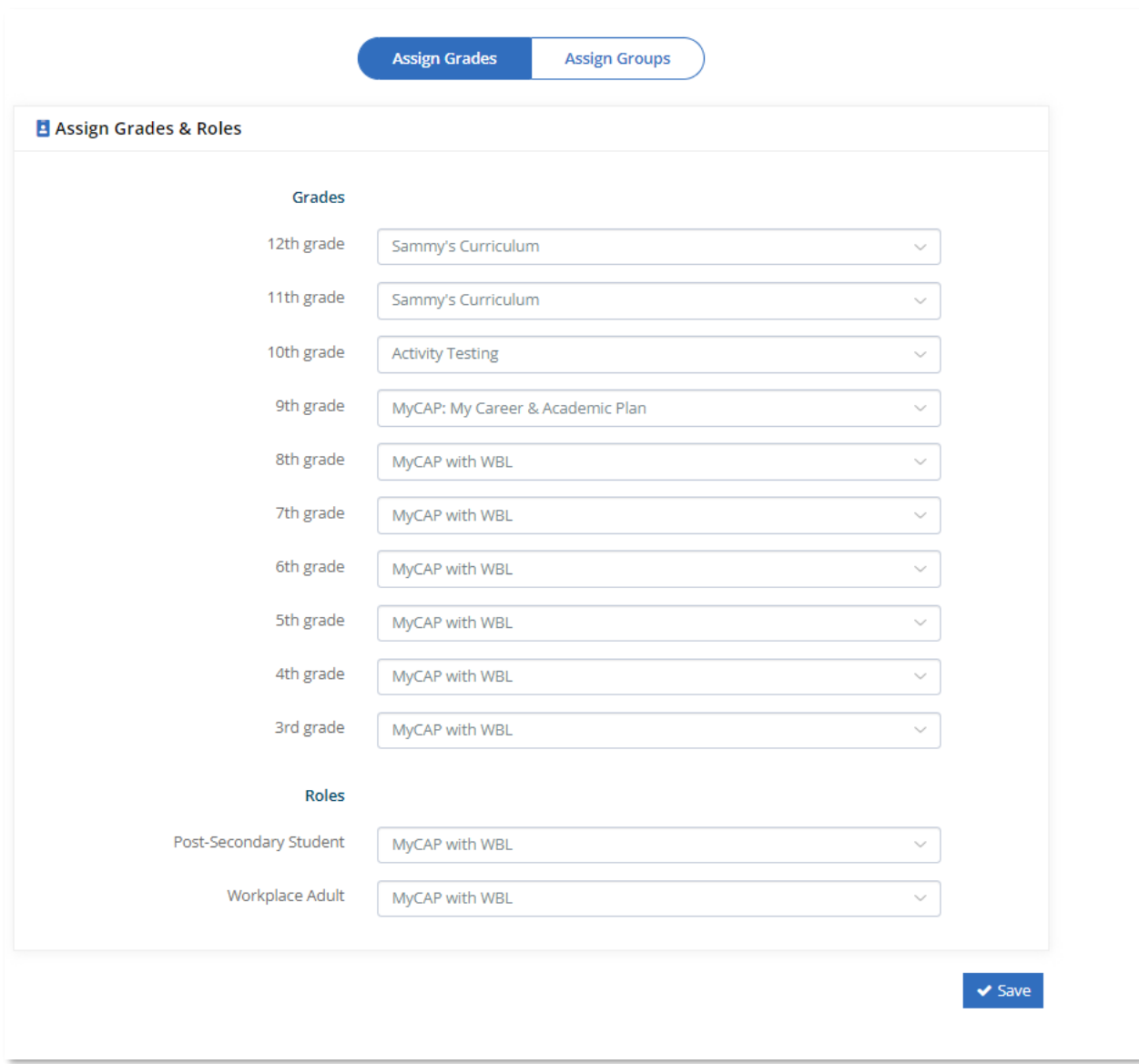

*Assign Grades & Roles*

Select the Assign Groups tab to associate curriculums to groups. Select a curriculum to display all groups. Only curriculums not currently assigned to a grade/role are found in the list. Once selected, all groups are displayed, along with a count of how many groups are associated to the selected curriculum. Professionals can also view just their groups from the group selector.

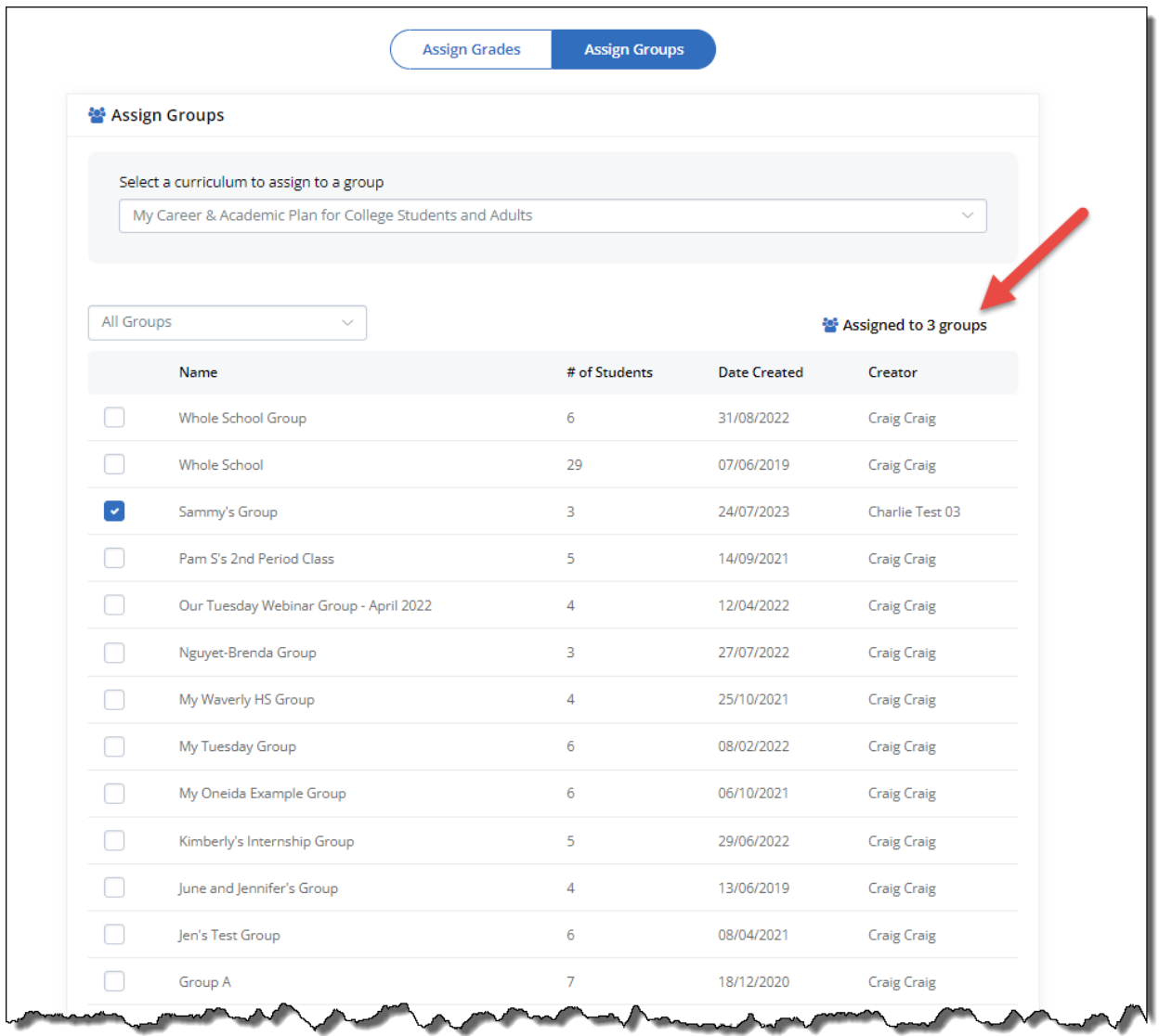

*Assign Groups*

When editing a page, additional help text was added to provide additional guidance.

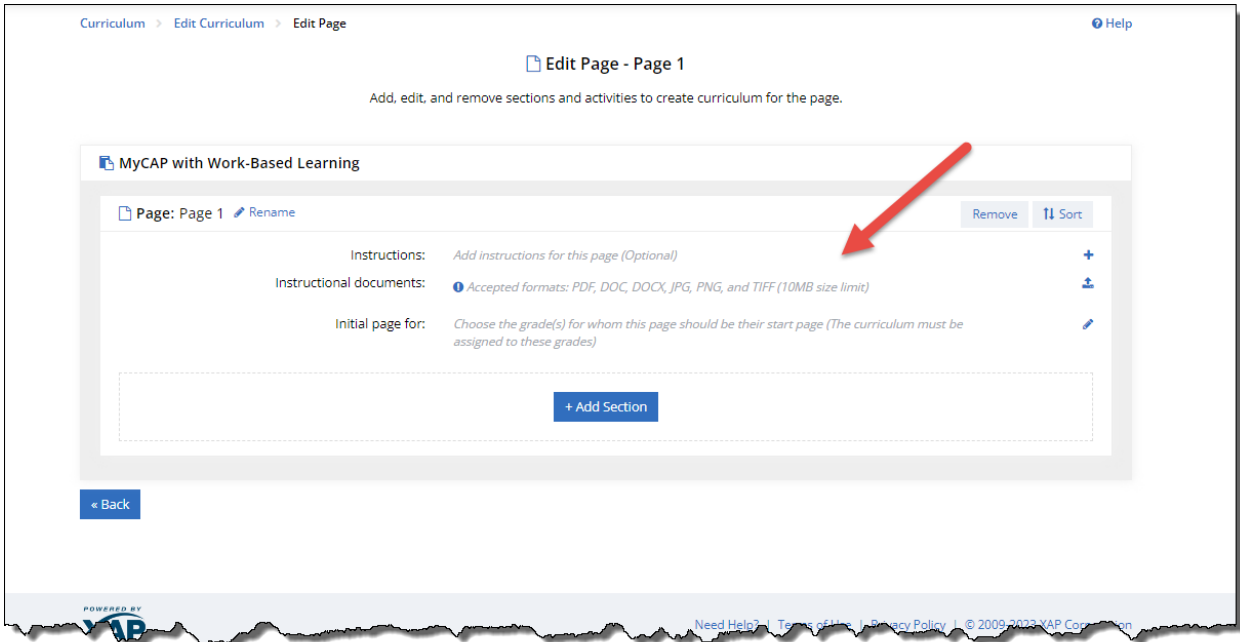

*Edit Page*

### <span id="page-11-0"></span>*3. MILESTONES & MILESTONE REPORT REDESIGN*

Milestones and the Milestone Report were updated to reflect to the same activities and activity names as the Assignment & Curriculum Builder. The following options were removed: PSAT 10, PSAT 8, PSAT 8/9, PSAT 9, Take the SAT/ACT, and Senior Year Plan.

|                                                                                                    |                                                         | Restore original selections (before any editing) > |
|----------------------------------------------------------------------------------------------------|---------------------------------------------------------|----------------------------------------------------|
| Planning milestones set name<br>Career and College Readiness Miles This is only used for reference here in the Professional |                                                         | Number of selected milestones<br>18                |
|                                                                                                    | Clear All<br>Cancel<br><b>Save</b>                      |                                                    |
| <b>Career Planning</b>                                                                                                    | <b>College Planning</b>                                 | <b>High School Planning</b>                        |
| Ability Profiler                                                                                                    | $\Box$ ACT                                              | Early College Access Programs                      |
| $\Box$ AchieveWORKS Intelligences                                                                                           | $\Box$ After High School Transition Plan                | $\Box$ Enrichment Courses and Workshops            |
| AchieveWORKS Learning & Productivity                                                                                        | $\Box$ AP Exams                                         | Plan of Study                                      |
| AchieveWORKS Personality                                                                                                    | College Recruiter                                       | <b>Your Portfolio</b>                              |
| AchieveWORKS Skills                                                                                                    | <b>Credentials Earned</b>                               | 10th Grade Annual Reflection                       |
| $\Box$ ASVAB                                                                                                    | $\Box$ Degrees Earned                                   | $\Box$ 11th Grade Annual Reflection                |
| <b>Basic Skills Survey</b>                                                                                                  | <b>Directions After High School</b>                     | 12th Grade Annual Reflection                       |
| Career Cluster Map                                                                                                    | $\Box$ GED.                                             | $\Box$ 9th Grade Annual Reflection                 |
| Career Cluster Survey                                                                                                    | $\Box$ IB Test                                          | $\Box$ A Picture of Me in the Future (in 20 years) |
| $\Box$ Career Finder                                                                                                    | $\Box$ My Colleges & Applications                       | $\Box$ A Picture of Me in the Future (short-term)  |
| $\Box$ Career Key                                                                                                    | Practice Application                                    | Awards, Distinctions, Honors                       |
| Career Plan Builder                                                                                                    | $\Box$ PreACT                                           | $\Box$ Demographics                                |
| $\Box$ Cover Letter Creator                                                                                                 | $\Box$ PSAT                                             | Experiences                                        |
| $\Box$ Early Skills                                                                                                    | $\square$ sat                                           | Extracurricular Activities                         |
| $\Box$ Employment Experiences                                                                                               | Saved Programs/ Majors                                  | My Goals and Action Plans                          |
| $\Box$ Entrepreneurial Checklist                                                                                            | $\Box$ School Finder                                    | $\Box$ Leadership Experiences                      |
| <b>S</b> Focus Career Cluster                                                                                               | Status of at least one saved college is set to applied, | $\Box$ Middle School Annual Reflection             |
| $\Box$ General Workplace Skills                                                                                             |                                                         | $\Box$ My Reviews and Comments                     |
| Interest Profiler                                                                                                    | wait-listed, accepted, not accepted or intend to enroll | $\Box$ Networking                                  |
| $\Box$ Job Interview Practice                                                                                               | $\cup$ WorkKeys                                         | $\Box$ Parents/Guardians                           |
| Personal Management Style                                                                                                   | <b>Financial Aid Planning</b>                           | Projects                                           |
| $\Box$ Personal Values and Priorities                                                                                       | College Savings Calculator                              | Self Knowledge                                     |
| Resume Builder                                                                                                    | Estimated Family Contribution (EFC) Calculator          | $\square$ This Is Me                               |
| Saved Career Clusters and Career Pathways                                                                                   | <b>Z</b> FAFSA                                          | Volunteering & Community Service                   |
| Saved Careers                                                                                                    | $\Box$ Financial Aid Plan.                              | Your Journal                                       |
| $\Box$ Thank-you Letters                                                                                                    | $\Box$ Financial Aid Wizard                             |                                                    |
| $\Box$ Transferable Skills Checklist                                                                                        | Saved Scholarships                                      |                                                    |
| Work Values Sorter                                                                                                    | Scholarship Profile                                     |                                                    |
| $\Box$ Work-Based Learning Experiences                                                                                      |                                                         |                                                    |
| Work-Based Learning Opportunities                                                                                           |                                                         |                                                    |

*Edit Set of Planning Milestones*

# <span id="page-12-0"></span>*4. ANSWERS TO YOUR COLLEGE QUESTIONS*

The section 'Answers to Your College Questions' found on College Planning > Prepare for College was reformatted to better separate the tasks to get ready for college and the answers to your college questions.

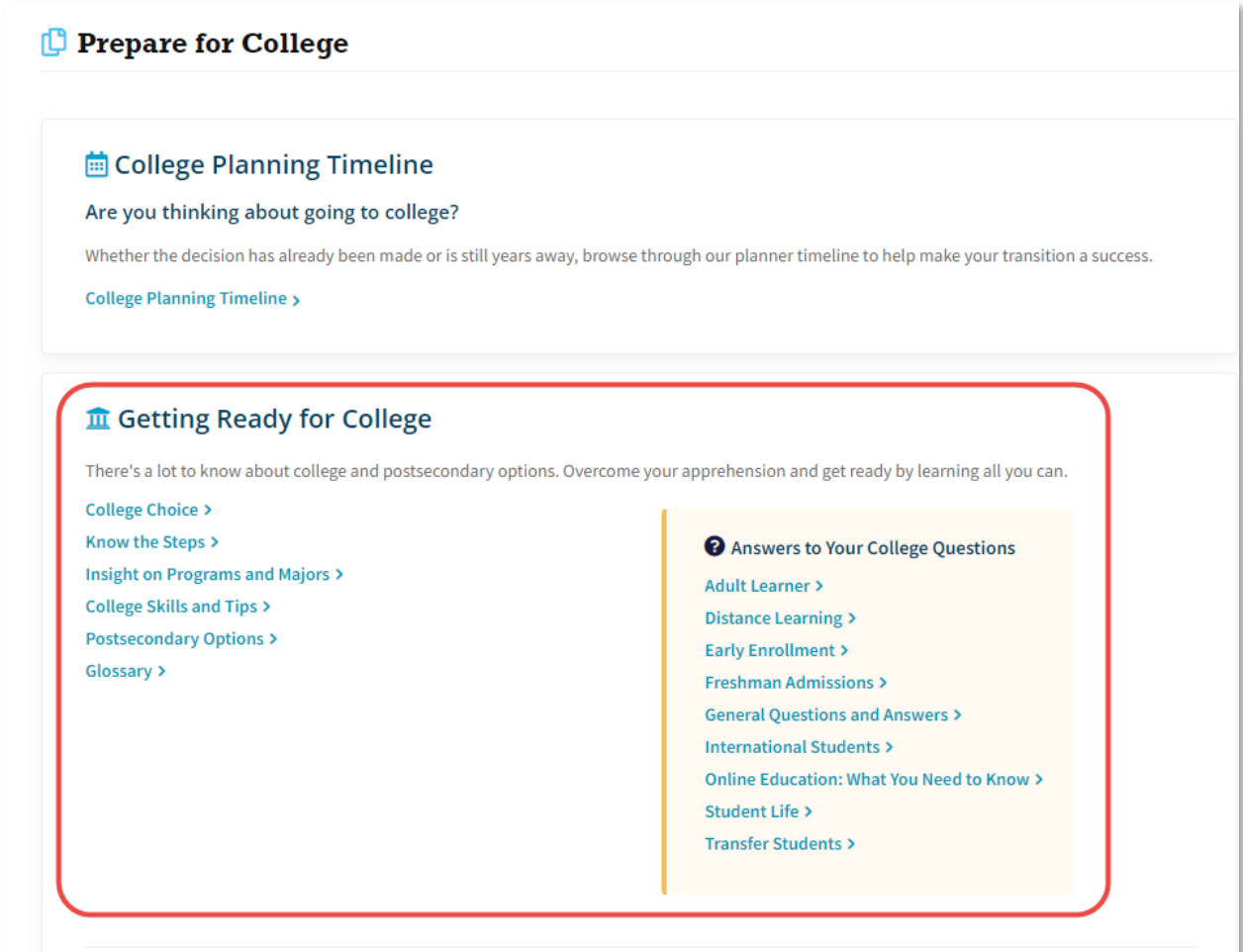

*College Planning > Prepare for College*

# <span id="page-13-0"></span>*5. O\*NET CAREER DATA UPDATE*

The national employment, job openings, and outlook data for O\*NET Career Profiles has been updated to the latest available data. The revised data is found in the Money & Outlook section of the Career Profile.

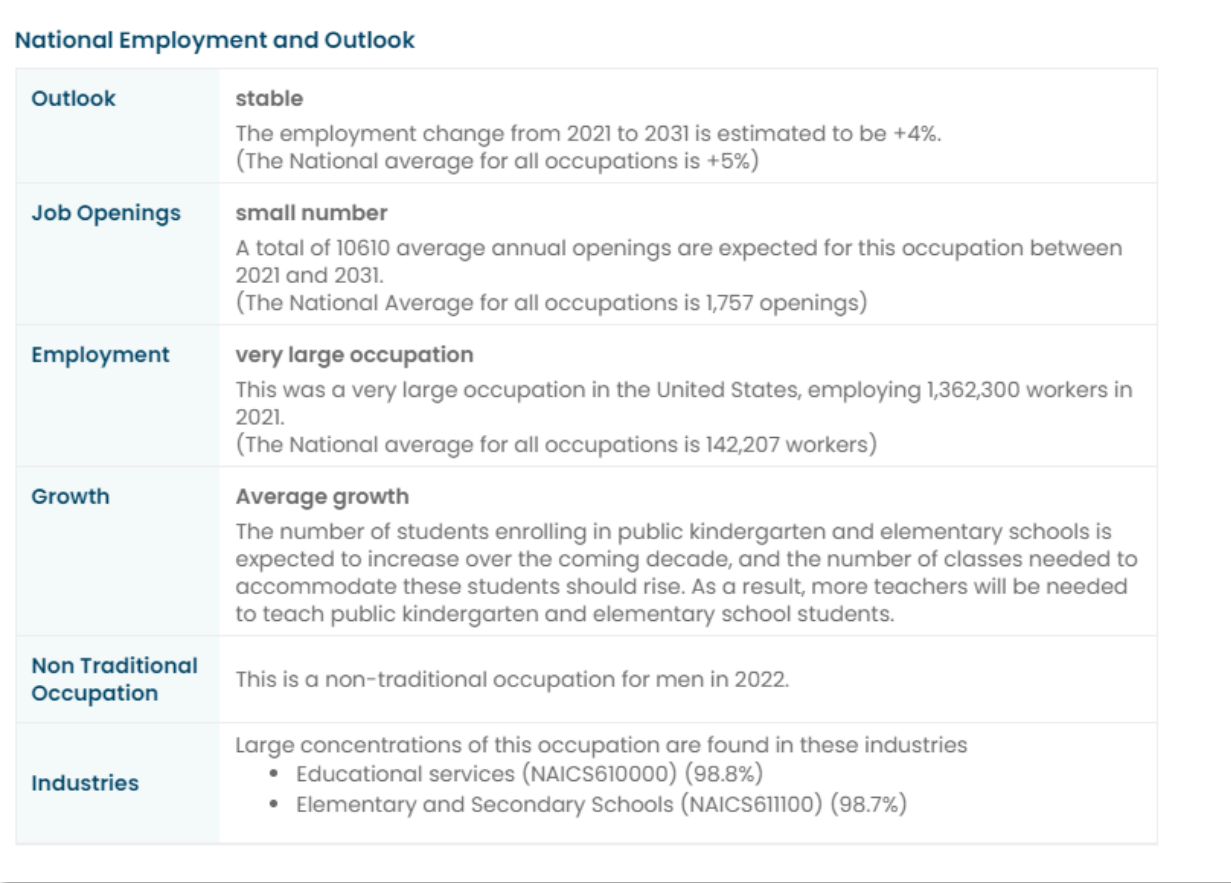

### *Example of National Employment and Outlook*

This data is also used by the Career Finder when a student searches by Outlook.